## Endwert nachschüssige Rente

Dokumentnummer: D1026 Fachgebiet: Finanzmathematik Einsatz: 3HAK (zweites Lernjahr) Didaktischer Hinweis: hier soll man auch Tabellenkalkulation verwenden Ouelle: Johann Weilharter, Allgemeinwissen Informatik 

Fiqure 1:

 $\Box$ 

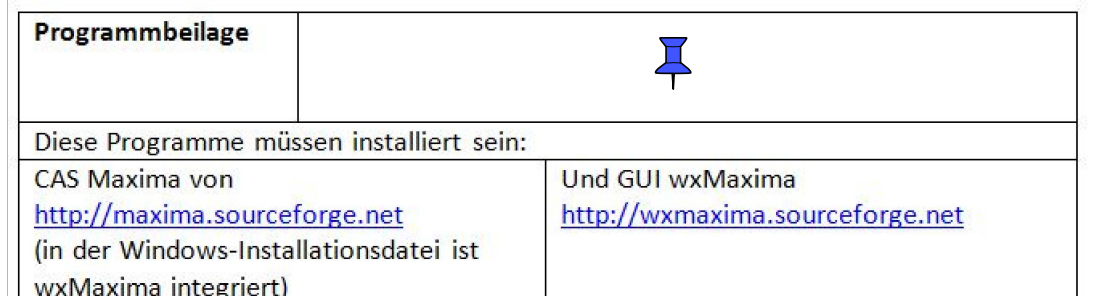

## $\Box$ 1 Problembeschreibung

Der Endwert einer nachschüssigen Rente soll mit Hilfe einer FOR-Schleife ermittelt werden.

## $\Box$ 2 Problemlösung

```
\boxed{\triangledown} EINGABE (kann verändert werden)
  (%i56) R: 1000 /* Rentenbetrag */;
  (\$o56) 1000(\$i57) p:3/* Zinssatz
                                      \star / ;
  (% 3) (§057) 3
  (\$i58) n:10/* Jahre
                                     * / ;
  (\$o58) 10VERARBEITUNG
  (*i59) r:1+p/100.0;(*o59) 1.03(% )=150 EW:0;(*o60)0(%i61) for i:1 thru n do
              ev(EW:EW+R*rr**(n-i));
  (%061) done
```

```
\sqrt{48i62} EW:floor(EW*100+0.5)/100.0;
   (%o62) 11463.88
\sqrt{} AUSGABE
\begin{bmatrix} 1 & 0 & 0 \\ 0 & 0 & 0 \\ 0 & 0 & 0 \\ 0 & 0 & 0 \\ 0 & 0 & 0 \\ 0 & 0 & 0 \\ 0 & 0 & 0 \\ 0 & 0 & 0 \\ 0 & 0 & 0 \\ 0 & 0 & 0 \\ 0 & 0 & 0 \\ 0 & 0 & 0 & 0 \\ 0 & 0 & 0 & 0 \\ 0 & 0 & 0 & 0 \\ 0 & 0 & 0 & 0 \\ 0 & 0 & 0 & 0 & 0 \\ 0 & 0 & 0 & 0 & 0 \\ 0 & 0 & 0 & 0 & 0 \\ 0 & 0 & 0 & 0 & 0 \\ 0 & 0 & Der Endwert ist 11463.88
\boxed{\phantom{i}} KONTROLLE
       \left| \rightarrow \right| i:r-1$
                   E:R*(r**n-1)/i$
                    E:floor(E*100+0.5)/100.0;
    (%o66) 11463.88
```